## Esempio:

- per gli studenti: s123456@ds.unist.it seguita dalla password utilizzata per la posta elettronica ed i servizi online di Esse3 - per il personale docente, contratto e TA: matricola@ds.units.it seguita dalla password utilizzata per accedere ai servizi online.

 $\overline{\phantom{a}}$ 

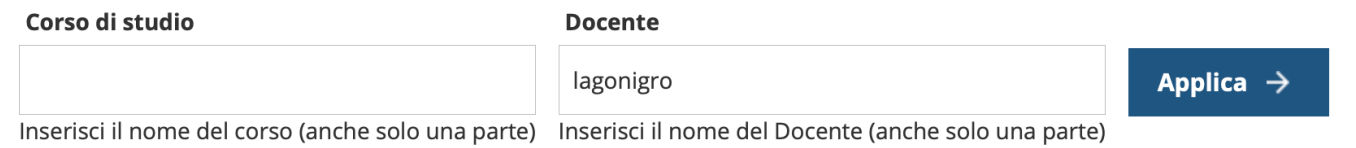

## INGEGNERIA INDUSTRIALE (IN03)

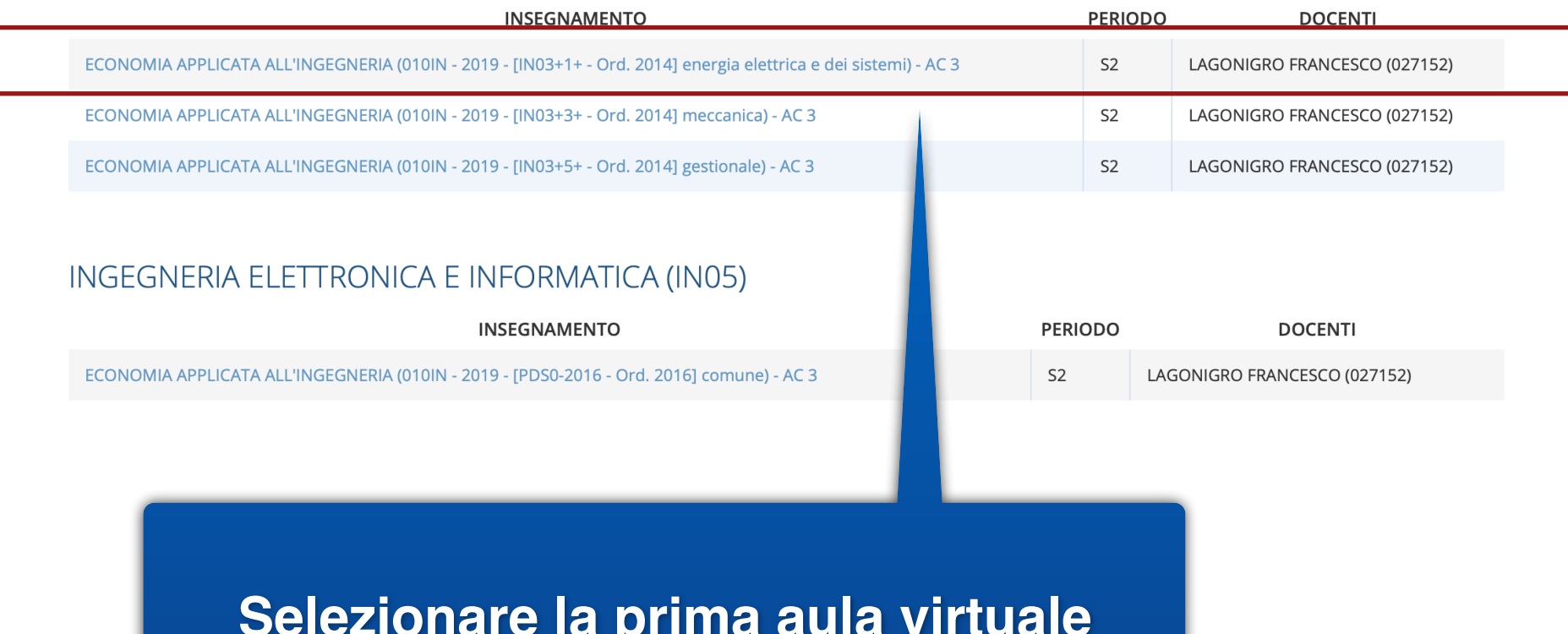